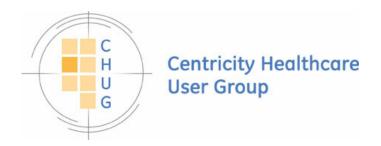

# Linking Centricity EMR to the World!

It is way more powerful and easy than you may have thought

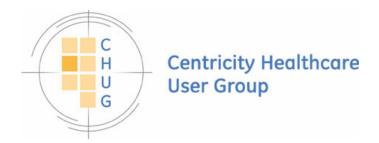

## Presenters

- Jim Lawhon
  - The Austin Diagnostic Clinic
- Lee Cooper
  - Logical Innovations, LLC
- David Erickson
  - Lost Creek Consulting

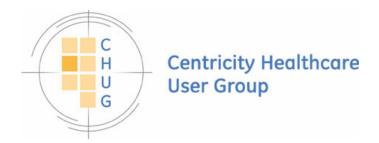

### Jim Lawhon

- EMR Analyst
- Supported ClinicaLogic, Logician & Centricity since 1994
- Past president of CHUG

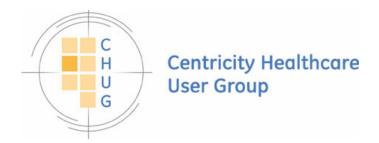

## Lee Cooper

- Logical Innovations, LLC
- Consultant
- Clinical Content Developer
- Advanced Forms Designer
- MEL Master

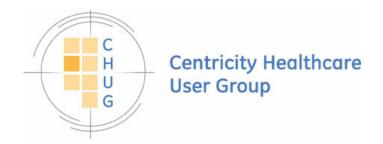

#### David Erickson

- President and Integration Consultant
- Lost Creek Consulting
- Specialist in Centricity Integration
  - MedicaLogic 3 years (EMR)
  - HealthCo 7 years (EMR & PM)
  - Lost Creek Consulting 5 years

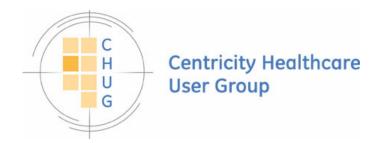

## Methods of Integration

- File I/O
- RunShellOpen
- RunProcess
- RunTextProcess
- Interfaces (LabLink, LinkLogic)
- Querying CEMR database

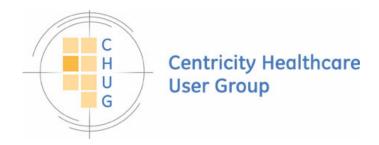

## File I/O

- FileOpen
- FileRead
- FileWrite
- FileClose
- FileCopy
- FileDelete

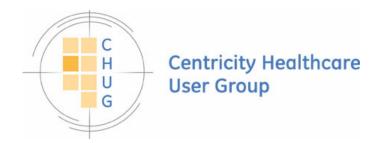

# RunShellOpen

- RUNSHELLOPEN(file, argStr, dirStr)
  - Use forward slashes in the dirStr
- Good for launching
  - web browser
  - pdf files
  - Image files
- Uses default Windows file associations unless otherwise specified in the argument string.

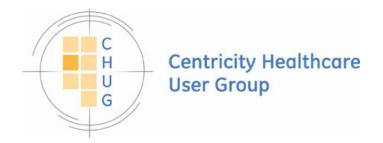

#### RunProcess

- RUNPROCESS(progname, argStr, goodStr, badStr)
  - Invokes the DOS CMD window
  - Do not use carriage returns in strings
    - Interpreted as end of command
- Not preferred but will launch programs
- Often used for launching websites.
- Uses default Windows file associations unless otherwise specified in the argument string.

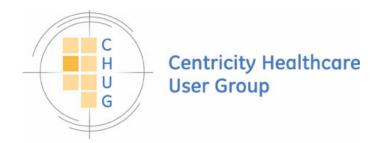

#### RunTextProcess

- RUNTEXTPROCESS(progname, argStr)
  - Invokes the DOS RUN command (no window) to run an external program
  - Use forward slashes in paths
  - Appends the argument pair "/o tmpfile" to the user specified argument string
  - The file specified with the /o switch is where the external program must write the data
  - Uses the Windows tempName function, which is guaranteed to be unique even when running on a Citrix server

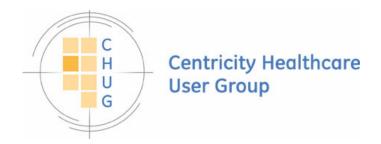

## Example applications

- CDC Immunization Scheduler
- Immunization Reconciler
- HIE Integration
- PMAO Preload

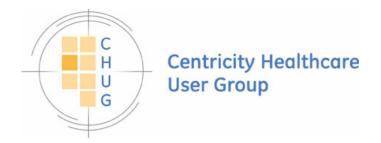

- CDC Immunization Scheduler
  - Utilization of Data Symbols and Obsterms
  - Write an external file (FileOpen/FileWrite/FileClose)
  - RunShellOpen
  - Launch a External Program
  - FileDelete

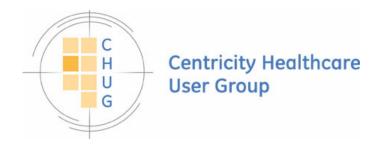

- Immunization Reconciler
  - RunTextProcess
  - Run web queries
  - Return data to program
  - Return data to CEMR

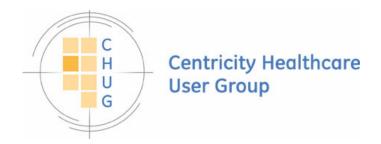

- HIE Integration
  - RunTextProcess
  - Run SOAP queries
  - Return data to program
  - Return data to CEMR

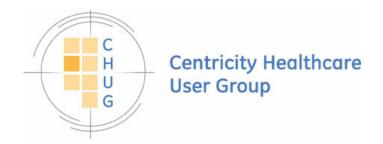

- PMAO preload
  - RunTextProcess
  - Run SQL queries
  - Return data to program
  - Return data to CEMR

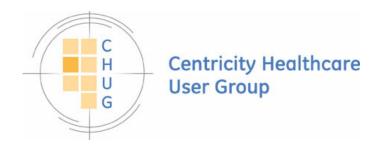

## Questions?